### **Inhaltsverzeichnis**

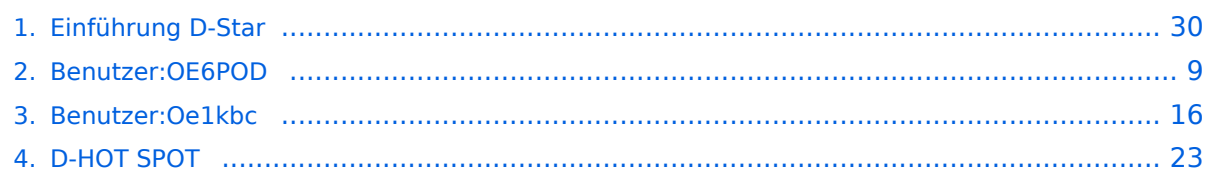

### **Einführung D-Star**

[Versionsgeschichte interaktiv durchsuchen](https://wiki.oevsv.at) [VisuellWikitext](https://wiki.oevsv.at)

#### **[Version vom 29. Mai 2013, 21:42 Uhr](#page-29-0) [\(Qu](#page-29-0) [elltext anzeigen\)](#page-29-0)** [OE6POD](#page-8-0) [\(Diskussion](https://wiki.oevsv.at/w/index.php?title=Benutzer_Diskussion:OE6POD&action=view) | [Beiträge\)](https://wiki.oevsv.at/wiki/Spezial:Beitr%C3%A4ge/OE6POD)

(→QRG für Aichfeld - Klosterneuburgerhütte:) [← Zum vorherigen Versionsunterschied](#page-29-0)

#### **[Version vom 28. Oktober 2016, 20:47 Uhr](#page-29-0) ([Quelltext anzeigen](#page-29-0))**

[Oe1kbc](#page-15-0) ([Diskussion](https://wiki.oevsv.at/w/index.php?title=Benutzer_Diskussion:Oe1kbc&action=view) | [Beiträge](https://wiki.oevsv.at/wiki/Spezial:Beitr%C3%A4ge/Oe1kbc)) [Zum nächsten Versionsunterschied →](#page-29-0)

(12 dazwischenliegende Versionen von 4 Benutzern werden nicht angezeigt)

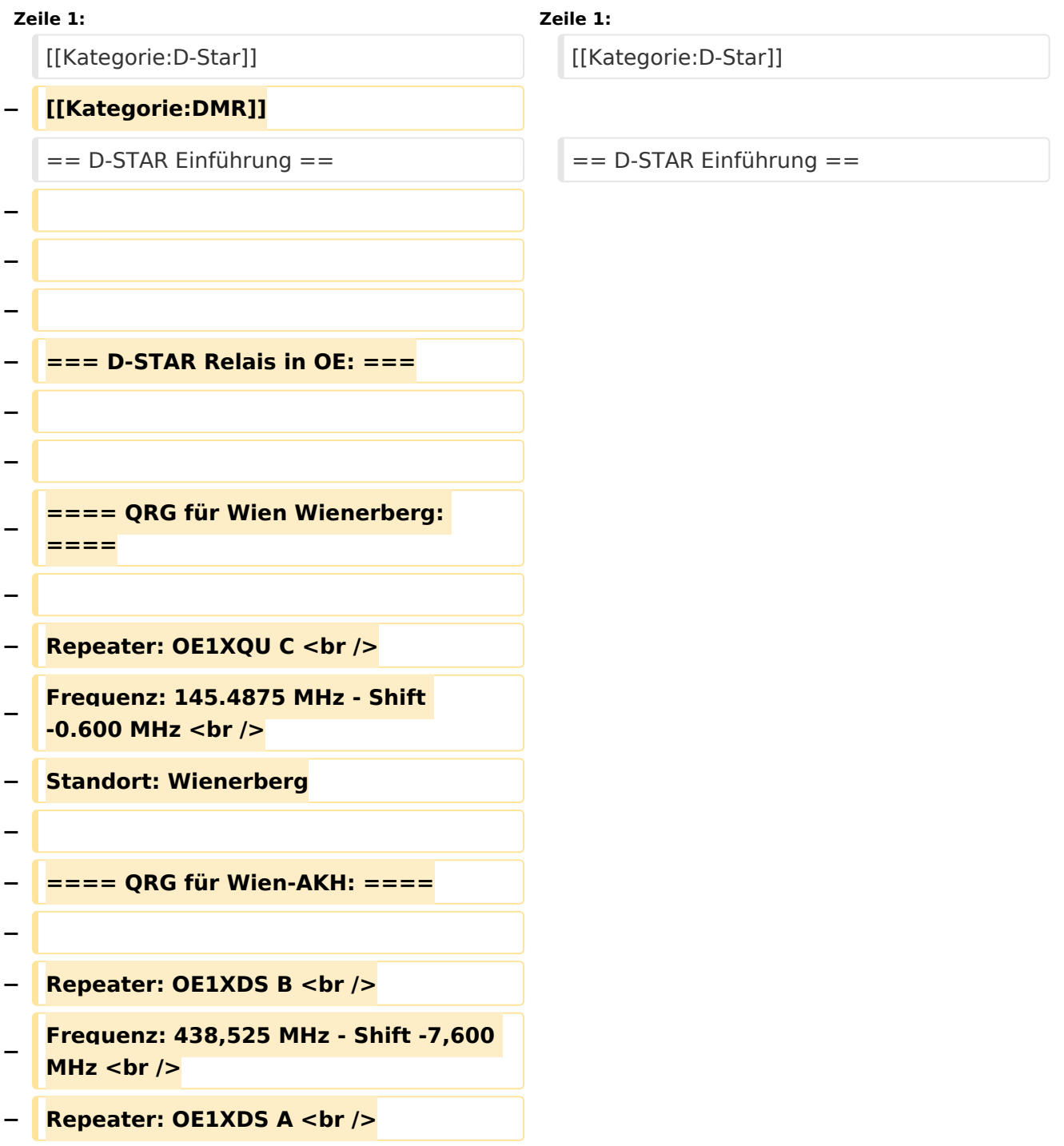

```
−
   Frequenz: 1.298,650 MHz - Shift -28,0 
   MHz <br />
  − Standort: AKH 1090 Wien
−
  − ====QRG für Graz-Dobl: ====
−
−
− Repeater: OE6XDF C <br /> 
−
   Frequenz: 145,6375 MHZ - Shift - 
   0,600 MHz
− <br />
−
   Standort: Sendemast 
   DOBL  JN76QW58OA
−
   − ====QRG für Graz-Plabutsch: ====
−
−
   − Repeater: OE6XDE B <br /> 
−
   Frequenz: 438,900 MHZ - Shift - 7,600 
   MHz
  − <br />
−
   Standort: RK-Sendemast am 
   Plabutsch  JN77QC61HG<br />
−
−
   ====QRG für Aichfeld - 
   Klosterneuburgerhütte: ====
−
−
   − Repeater: OE6XDG B <br /> 
−
   Frequenz: 438,675 MHz - Shift  -7,600 
   MHz
   − <br />
```

```
−
   Frequenz: 145,700 MHz - Shift  -0,600 
   MHz <br />
−
   Standort: 
   Klosterneuburgerhütte  JN77EG53LR
−
−
   ====QRG für Linz - Breitenstein: 
   ====
−
  − Repeater: OE5XOL B <br />
−
   Frequenz: 438,525 - Shift - 7,600 MHz 
   <br />
  − Standort:  Breitenstein <br />
−
−
   ====QRG für Keutschach - 
   Pyramidenkogel: ====
−
  − Repeater: OE8XKK C <br />
−
   Frequenz: 145.6125 MHz - Shift 
   -0.600 MHz <br />
−
   Standort:  Sender Pyramidenkogel 
   <br />
−
   − ====QRG für Brentenriegel: ====
−
  − Repeater: OE4XUB B <br />
−
   Frequenz: 438.550 MHz - Shift -7.600 
   MHz <br />
−
   Standort:  Brentenriegel JN87EP <br 
   />
−
−
   ====QRG für St. Pölten Kaiserkogel: 
   ====
−
   − Repeater: OE3XPA B <br />
```
**TT** 

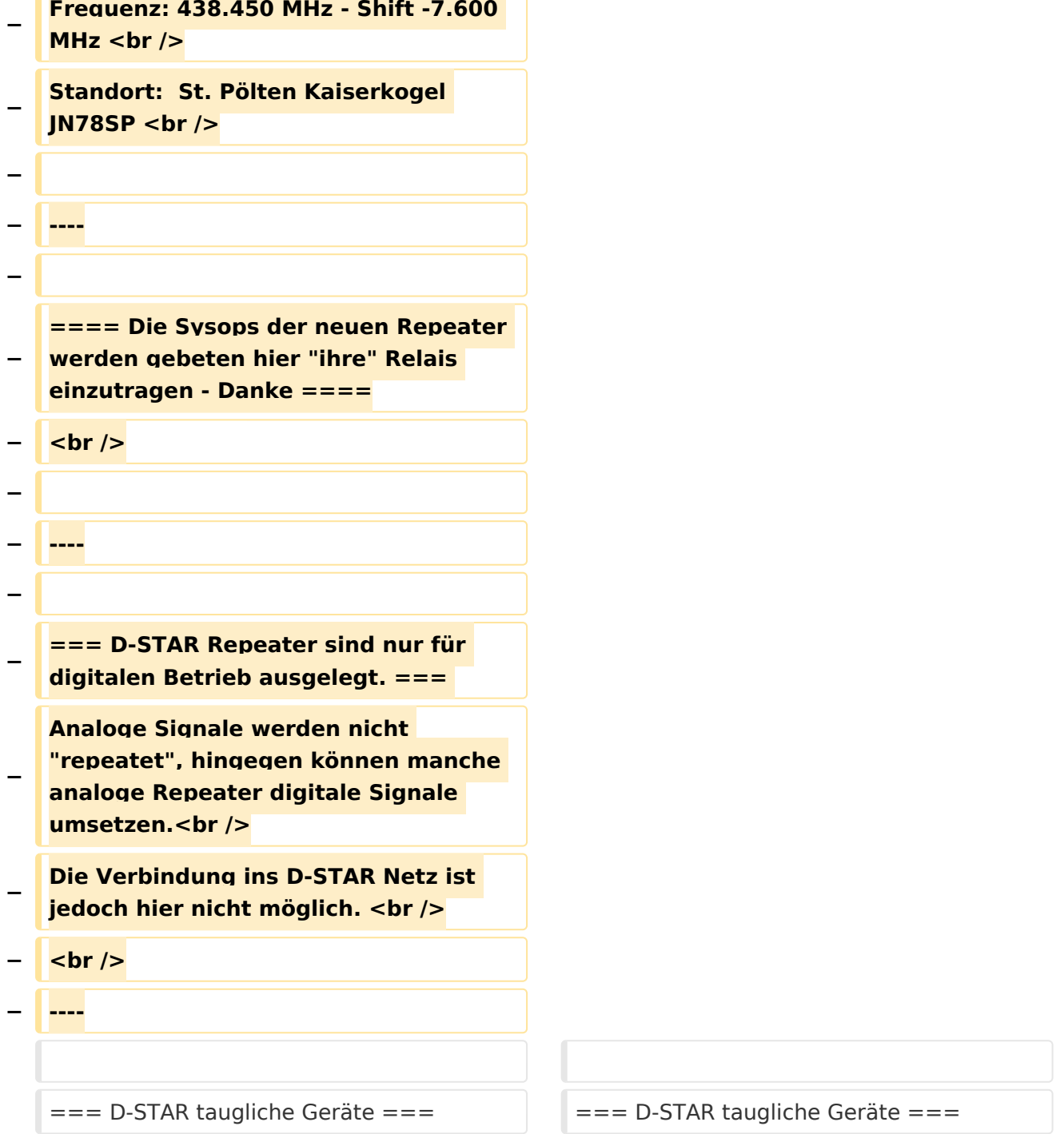

## Version vom 28. Oktober 2016, 20:47 Uhr

## Inhaltsverzeichnis 1 D-STAR Einführung [............................................................................................................. 34](#page-33-0) 1.1 D-STAR taugliche Geräte [................................................................................................. 34](#page-33-1) 1.2 Anmeldung zum D-STAR Netz [.......................................................................................... 34](#page-33-2) 1.3 Leitfaden für "D-Star Newbies" [......................................................................................... 35](#page-34-0)

### D-STAR Einführung

#### **D-STAR taugliche Geräte**

Derzeit gibt es nur von ICOM Geräte, die von Haus aus D-STAR fähig sind:

- [ICOM ID-31E](http://wiki.oevsv.at/index.php/ICOM_ID-31E) (Monobander 70cm, portabel, DV-Mode eingebaut, GPS-Modul eingebaut, IPX7)
- [ICOM IC-E80D](http://wiki.oevsv.at/index.php/ICOM_ID-E880_und_IC-E80D) (Duobander, 2m, 70cm, portabel, DV-Mode bereits eingebaut)
- ICOM IC-E91 (Duobander, 2m, 70cm, portabel, DV-Unit UT-121 nachrüstbar)
- ICOM IC-E92D (Duobander, 2m, 70cm, portabel, DV-Mode bereits eingebaut, aber GPS-Maus nur im externem Mikro)
- [ICOM IC-V82](http://wiki.oevsv.at/index.php/ICOM_IC-V82_und_IC-U82) (Monobander 2m, portabel, DV-Unit UT-118 nachrüstbar)
- [ICOM IC-U82](http://wiki.oevsv.at/index.php/ICOM_IC-V82_und_IC-U82) (Monobander 70cm, portabel, DV-Unit UT-118 nachrüstbar)
- ICOM IC-2200H (Monobander, 2m, mobil und/oder fix, DV-Unit UT-115 nachrüstbar)
- [ICOM ID-E880](http://wiki.oevsv.at/index.php/ICOM_ID-E880_und_IC-E80D) (Duobander, 2m, 70cm, mobil und/oder fix, DV-Mode bereits eingebaut)
- [ICOM IC-E2820](http://wiki.oevsv.at/index.php/ICOM_IC-E2820) (Duobander, 2m, 70cm, mobil und/oder fix, DV-Unit UT-123 nachrüstbar)
- ICOM ID-1 (Monobander, 23cm, mobil und/oder fix, DV-Mode bereits eingebaut)
- ICOM IC-9100 (Tribander, 2m, 70cm, 23cm, starionär, DV-Unit UT-121 nachrüstbar)

Für alle anderen Geräte gibt es die Möglichkeiten, einen Adapter zwischen zu schalten, der die analogen Signale in das D-Star-DV-Format codiert, beispielsweise den DV-Adapter der Zeitschrift Funkamateur oder den [D-Star-Hotspot](#page-22-0).

#### **Anmeldung zum D-STAR Netz**

Für die Benutzung der D-STAR Repeater und Gateways ist eine einmalige Anmeldung (kostenlos) notwendig (wie bei Echolink). [Anmeldungen / Registrierung](http://wiki.oevsv.at/index.php/Registrierung_D-Star)

Die Anmeldung / Registrierung wird von einigen D-Star Sysops durchgeführt. (z.B. auf OE1XDS von OE1SGW) Durchschnittlich ist man in 24 Stunden weltweit registriert.

Wer bereits ein D-Star taugliches Gerät besitzt, kann sich gerne beim Autor oder bei OE1AOA melden - "hier wird ihnen geholfen".

#### **Leitfaden für "D-Star Newbies"**

VK3ANZ, Susan Mackay hat einen vorzüglichen Leitfaden für D-Star Anfänger zusammengestellt. Hier zum Downloaden (in englischer Sprache) die

# The Newbie's Guide to Using D-Star

## How to get the most out of your new D-Star transceiver

V1.0

Susan Mackay VK3ANZ

1

### <span id="page-8-0"></span>**Einführung D-Star: Unterschied zwischen den Versionen**

[Versionsgeschichte interaktiv durchsuchen](https://wiki.oevsv.at) [VisuellWikitext](https://wiki.oevsv.at)

### **[Version vom 29. Mai 2013, 21:42 Uhr](#page-29-0) [\(Qu](#page-29-0) [elltext anzeigen\)](#page-29-0)** [OE6POD](#page-8-0) [\(Diskussion](https://wiki.oevsv.at/w/index.php?title=Benutzer_Diskussion:OE6POD&action=view) | [Beiträge\)](https://wiki.oevsv.at/wiki/Spezial:Beitr%C3%A4ge/OE6POD)

**[Version vom 28. Oktober 2016, 20:47 Uhr](#page-29-0) ([Quelltext anzeigen](#page-29-0))**

(→QRG für Aichfeld - Klosterneuburgerhütte:) [← Zum vorherigen Versionsunterschied](#page-29-0)

[Oe1kbc](#page-15-0) ([Diskussion](https://wiki.oevsv.at/w/index.php?title=Benutzer_Diskussion:Oe1kbc&action=view) | [Beiträge](https://wiki.oevsv.at/wiki/Spezial:Beitr%C3%A4ge/Oe1kbc)) [Zum nächsten Versionsunterschied →](#page-29-0)

(12 dazwischenliegende Versionen von 4 Benutzern werden nicht angezeigt)

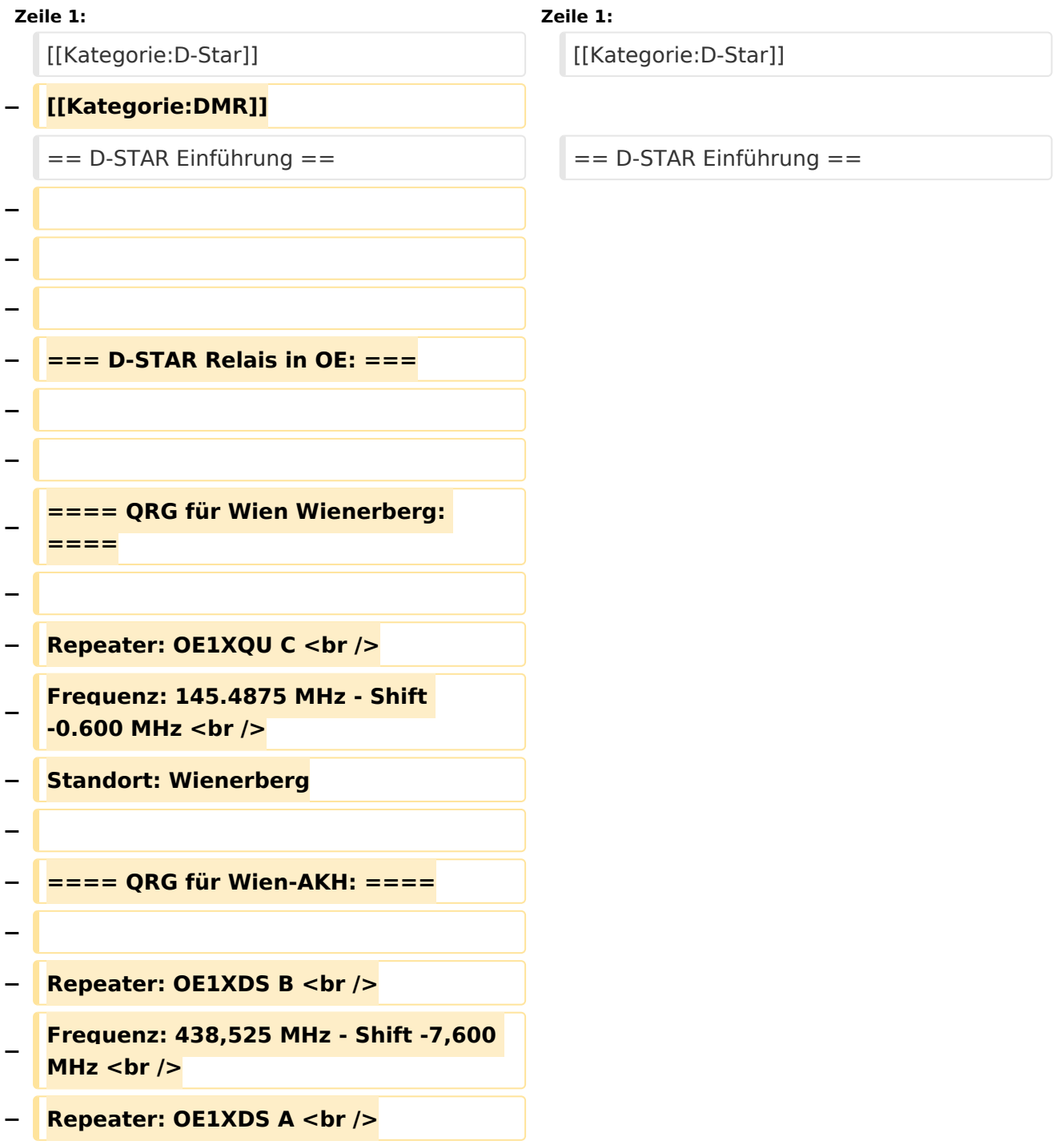

```
−
   Frequenz: 1.298,650 MHz - Shift -28,0 
   MHz <br />
  − Standort: AKH 1090 Wien
−
  − ====QRG für Graz-Dobl: ====
−
−
− Repeater: OE6XDF C <br /> 
−
   Frequenz: 145,6375 MHZ - Shift - 
   0,600 MHz
− <br />
−
   Standort: Sendemast 
   DOBL  JN76QW58OA
−
   − ====QRG für Graz-Plabutsch: ====
−
−
   − Repeater: OE6XDE B <br /> 
−
   Frequenz: 438,900 MHZ - Shift - 7,600 
   MHz
  − <br />
−
   Standort: RK-Sendemast am 
   Plabutsch  JN77QC61HG<br />
−
−
   ====QRG für Aichfeld - 
   Klosterneuburgerhütte: ====
−
−
   − Repeater: OE6XDG B <br /> 
−
   Frequenz: 438,675 MHz - Shift  -7,600 
   MHz
   − <br />
```

```
−
   Frequenz: 145,700 MHz - Shift  -0,600 
   MHz <br />
−
   Standort: 
   Klosterneuburgerhütte  JN77EG53LR
−
−
   ====QRG für Linz - Breitenstein: 
   ====
−
  − Repeater: OE5XOL B <br />
−
   Frequenz: 438,525 - Shift - 7,600 MHz 
   <br />
  − Standort:  Breitenstein <br />
−
−
   ====QRG für Keutschach - 
   Pyramidenkogel: ====
−
  − Repeater: OE8XKK C <br />
−
   Frequenz: 145.6125 MHz - Shift 
   -0.600 MHz <br />
−
   Standort:  Sender Pyramidenkogel 
   <br />
−
   − ====QRG für Brentenriegel: ====
−
  − Repeater: OE4XUB B <br />
−
   Frequenz: 438.550 MHz - Shift -7.600 
   MHz <br />
−
   Standort:  Brentenriegel JN87EP <br 
   />
−
−
   ====QRG für St. Pölten Kaiserkogel: 
   ====
−
   − Repeater: OE3XPA B <br />
```
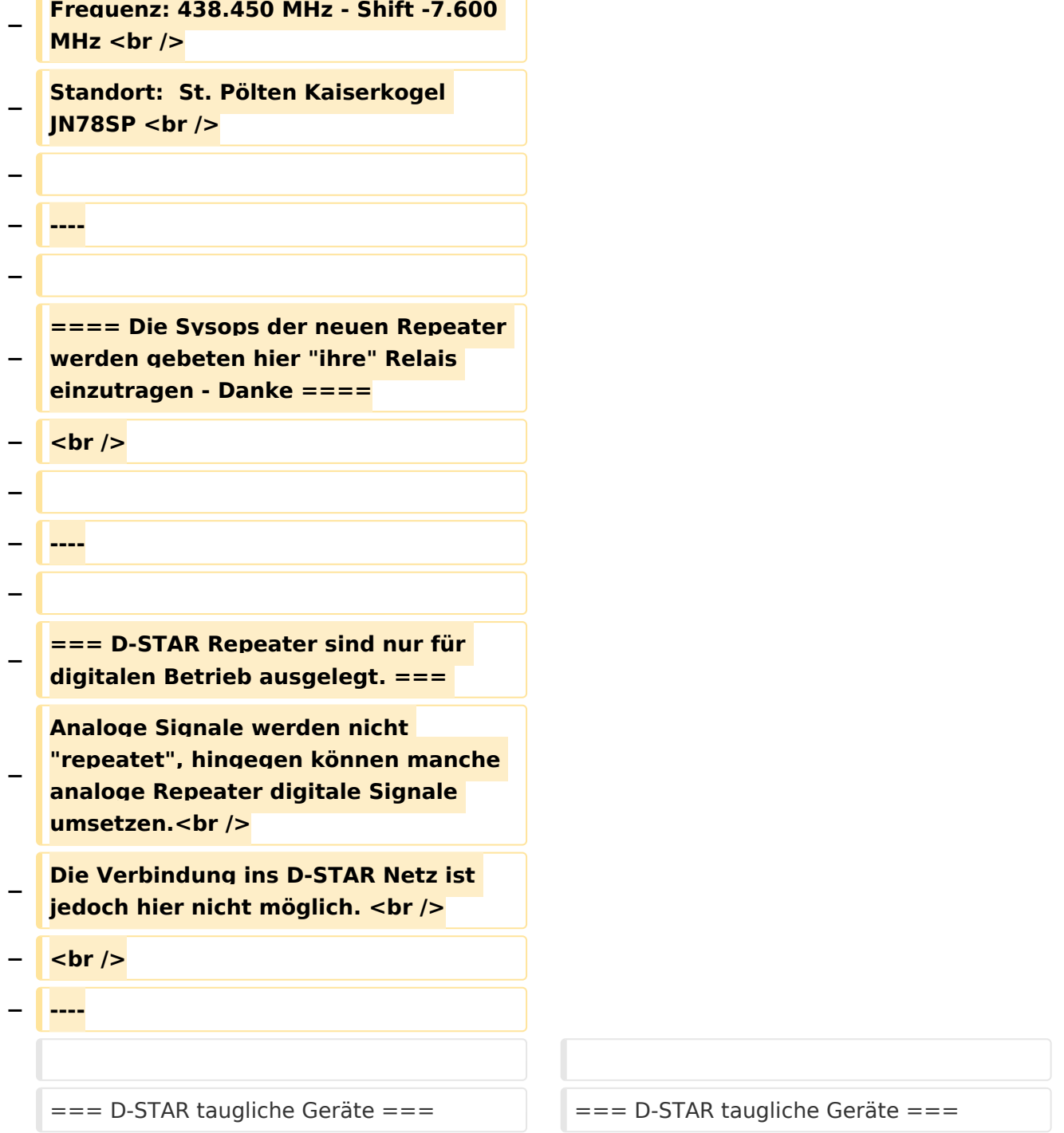

## Version vom 28. Oktober 2016, 20:47 Uhr

## Inhaltsverzeichnis 1 D-STAR Einführung [............................................................................................................. 13](#page-12-0) 1.1 D-STAR taugliche Geräte [................................................................................................. 13](#page-12-1) 1.2 Anmeldung zum D-STAR Netz [.......................................................................................... 13](#page-12-2) 1.3 Leitfaden für "D-Star Newbies" [......................................................................................... 14](#page-13-0)

### <span id="page-12-0"></span>D-STAR Einführung

#### <span id="page-12-1"></span>**D-STAR taugliche Geräte**

Derzeit gibt es nur von ICOM Geräte, die von Haus aus D-STAR fähig sind:

- [ICOM ID-31E](http://wiki.oevsv.at/index.php/ICOM_ID-31E) (Monobander 70cm, portabel, DV-Mode eingebaut, GPS-Modul eingebaut, IPX7)
- [ICOM IC-E80D](http://wiki.oevsv.at/index.php/ICOM_ID-E880_und_IC-E80D) (Duobander, 2m, 70cm, portabel, DV-Mode bereits eingebaut)
- ICOM IC-E91 (Duobander, 2m, 70cm, portabel, DV-Unit UT-121 nachrüstbar)
- ICOM IC-E92D (Duobander, 2m, 70cm, portabel, DV-Mode bereits eingebaut, aber GPS-Maus nur im externem Mikro)
- [ICOM IC-V82](http://wiki.oevsv.at/index.php/ICOM_IC-V82_und_IC-U82) (Monobander 2m, portabel, DV-Unit UT-118 nachrüstbar)
- [ICOM IC-U82](http://wiki.oevsv.at/index.php/ICOM_IC-V82_und_IC-U82) (Monobander 70cm, portabel, DV-Unit UT-118 nachrüstbar)
- ICOM IC-2200H (Monobander, 2m, mobil und/oder fix, DV-Unit UT-115 nachrüstbar)
- [ICOM ID-E880](http://wiki.oevsv.at/index.php/ICOM_ID-E880_und_IC-E80D) (Duobander, 2m, 70cm, mobil und/oder fix, DV-Mode bereits eingebaut)
- [ICOM IC-E2820](http://wiki.oevsv.at/index.php/ICOM_IC-E2820) (Duobander, 2m, 70cm, mobil und/oder fix, DV-Unit UT-123 nachrüstbar)
- ICOM ID-1 (Monobander, 23cm, mobil und/oder fix, DV-Mode bereits eingebaut)
- ICOM IC-9100 (Tribander, 2m, 70cm, 23cm, starionär, DV-Unit UT-121 nachrüstbar)

Für alle anderen Geräte gibt es die Möglichkeiten, einen Adapter zwischen zu schalten, der die analogen Signale in das D-Star-DV-Format codiert, beispielsweise den DV-Adapter der Zeitschrift Funkamateur oder den [D-Star-Hotspot](#page-22-0).

#### <span id="page-12-2"></span>**Anmeldung zum D-STAR Netz**

Für die Benutzung der D-STAR Repeater und Gateways ist eine einmalige Anmeldung (kostenlos) notwendig (wie bei Echolink). [Anmeldungen / Registrierung](http://wiki.oevsv.at/index.php/Registrierung_D-Star)

Die Anmeldung / Registrierung wird von einigen D-Star Sysops durchgeführt. (z.B. auf OE1XDS von OE1SGW) Durchschnittlich ist man in 24 Stunden weltweit registriert.

Wer bereits ein D-Star taugliches Gerät besitzt, kann sich gerne beim Autor oder bei OE1AOA melden - "hier wird ihnen geholfen".

#### <span id="page-13-0"></span>**Leitfaden für "D-Star Newbies"**

VK3ANZ, Susan Mackay hat einen vorzüglichen Leitfaden für D-Star Anfänger zusammengestellt. Hier zum Downloaden (in englischer Sprache) die

# The Newbie's Guide to Using D-Star

## How to get the most out of your new D-Star transceiver

V1.0

Susan Mackay VK3ANZ

1

### <span id="page-15-0"></span>**Einführung D-Star: Unterschied zwischen den Versionen**

[Versionsgeschichte interaktiv durchsuchen](https://wiki.oevsv.at) [VisuellWikitext](https://wiki.oevsv.at)

### **[Version vom 29. Mai 2013, 21:42 Uhr](#page-29-0) [\(Qu](#page-29-0) [elltext anzeigen\)](#page-29-0)** [OE6POD](#page-8-0) [\(Diskussion](https://wiki.oevsv.at/w/index.php?title=Benutzer_Diskussion:OE6POD&action=view) | [Beiträge\)](https://wiki.oevsv.at/wiki/Spezial:Beitr%C3%A4ge/OE6POD)

**[Version vom 28. Oktober 2016, 20:47 Uhr](#page-29-0) ([Quelltext anzeigen](#page-29-0))**

(→QRG für Aichfeld - Klosterneuburgerhütte:) [← Zum vorherigen Versionsunterschied](#page-29-0)

[Oe1kbc](#page-15-0) ([Diskussion](https://wiki.oevsv.at/w/index.php?title=Benutzer_Diskussion:Oe1kbc&action=view) | [Beiträge](https://wiki.oevsv.at/wiki/Spezial:Beitr%C3%A4ge/Oe1kbc)) [Zum nächsten Versionsunterschied →](#page-29-0)

(12 dazwischenliegende Versionen von 4 Benutzern werden nicht angezeigt)

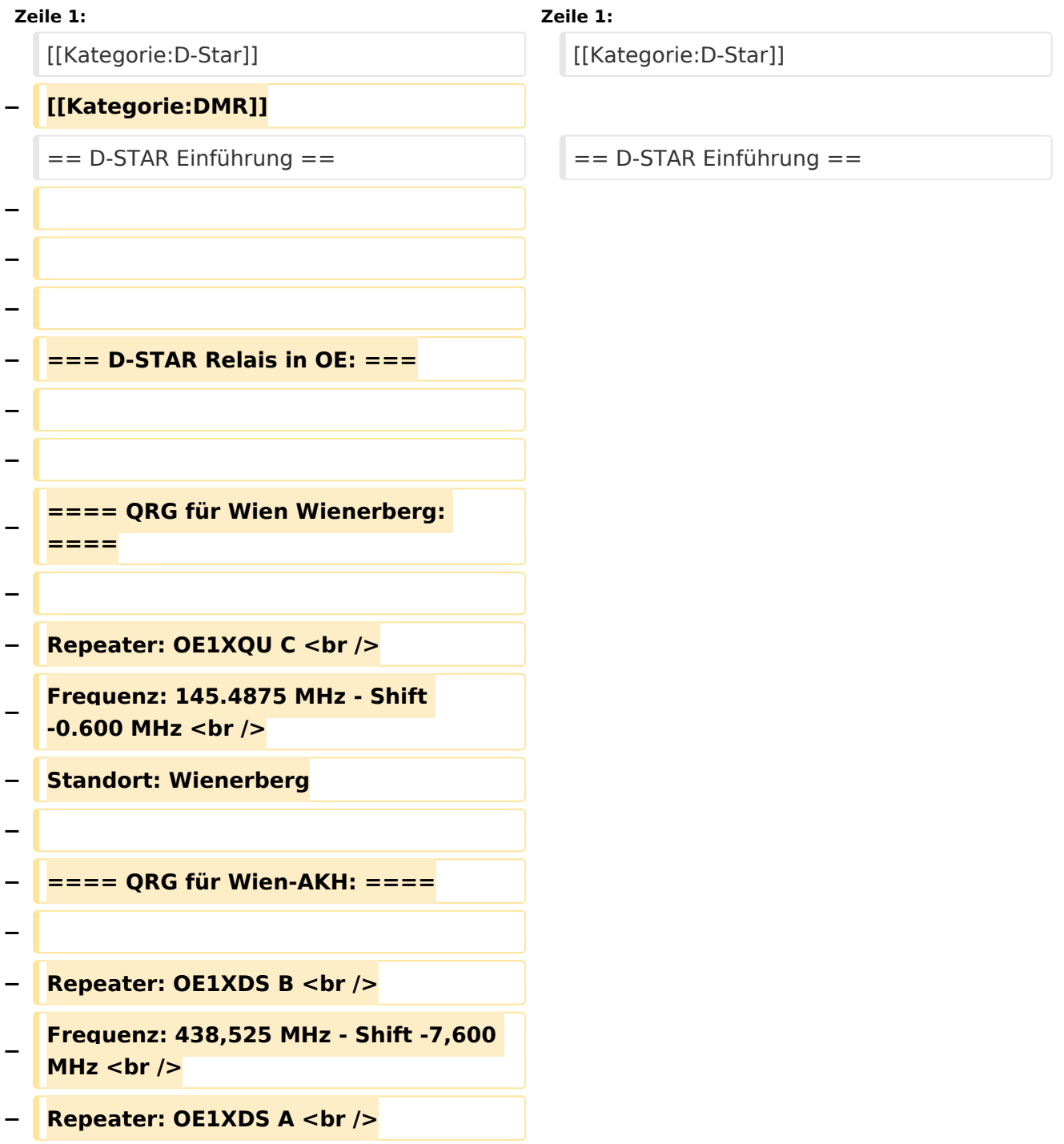

```
−
   Frequenz: 1.298,650 MHz - Shift -28,0 
   MHz <br />
  − Standort: AKH 1090 Wien
−
  − ====QRG für Graz-Dobl: ====
−
−
− Repeater: OE6XDF C <br /> 
−
   Frequenz: 145,6375 MHZ - Shift - 
   0,600 MHz
− <br />
−
   Standort: Sendemast 
   DOBL  JN76QW58OA
−
   − ====QRG für Graz-Plabutsch: ====
−
−
   − Repeater: OE6XDE B <br /> 
−
   Frequenz: 438,900 MHZ - Shift - 7,600 
   MHz
  − <br />
−
   Standort: RK-Sendemast am 
   Plabutsch  JN77QC61HG<br />
−
−
   ====QRG für Aichfeld - 
   Klosterneuburgerhütte: ====
−
−
   − Repeater: OE6XDG B <br /> 
−
   Frequenz: 438,675 MHz - Shift  -7,600 
   MHz
   − <br />
```

```
−
   Frequenz: 145,700 MHz - Shift  -0,600 
   MHz <br />
−
   Standort: 
   Klosterneuburgerhütte  JN77EG53LR
−
−
   ====QRG für Linz - Breitenstein: 
   ====
−
  − Repeater: OE5XOL B <br />
−
   Frequenz: 438,525 - Shift - 7,600 MHz 
   <br />
  − Standort:  Breitenstein <br />
−
−
   ====QRG für Keutschach - 
   Pyramidenkogel: ====
−
  − Repeater: OE8XKK C <br />
−
   Frequenz: 145.6125 MHz - Shift 
   -0.600 MHz <br />
−
   Standort:  Sender Pyramidenkogel 
   <br />
−
   − ====QRG für Brentenriegel: ====
−
  − Repeater: OE4XUB B <br />
−
   Frequenz: 438.550 MHz - Shift -7.600 
   MHz <br />
−
   Standort:  Brentenriegel JN87EP <br 
   />
−
−
   ====QRG für St. Pölten Kaiserkogel: 
   ====
−
   − Repeater: OE3XPA B <br />
```
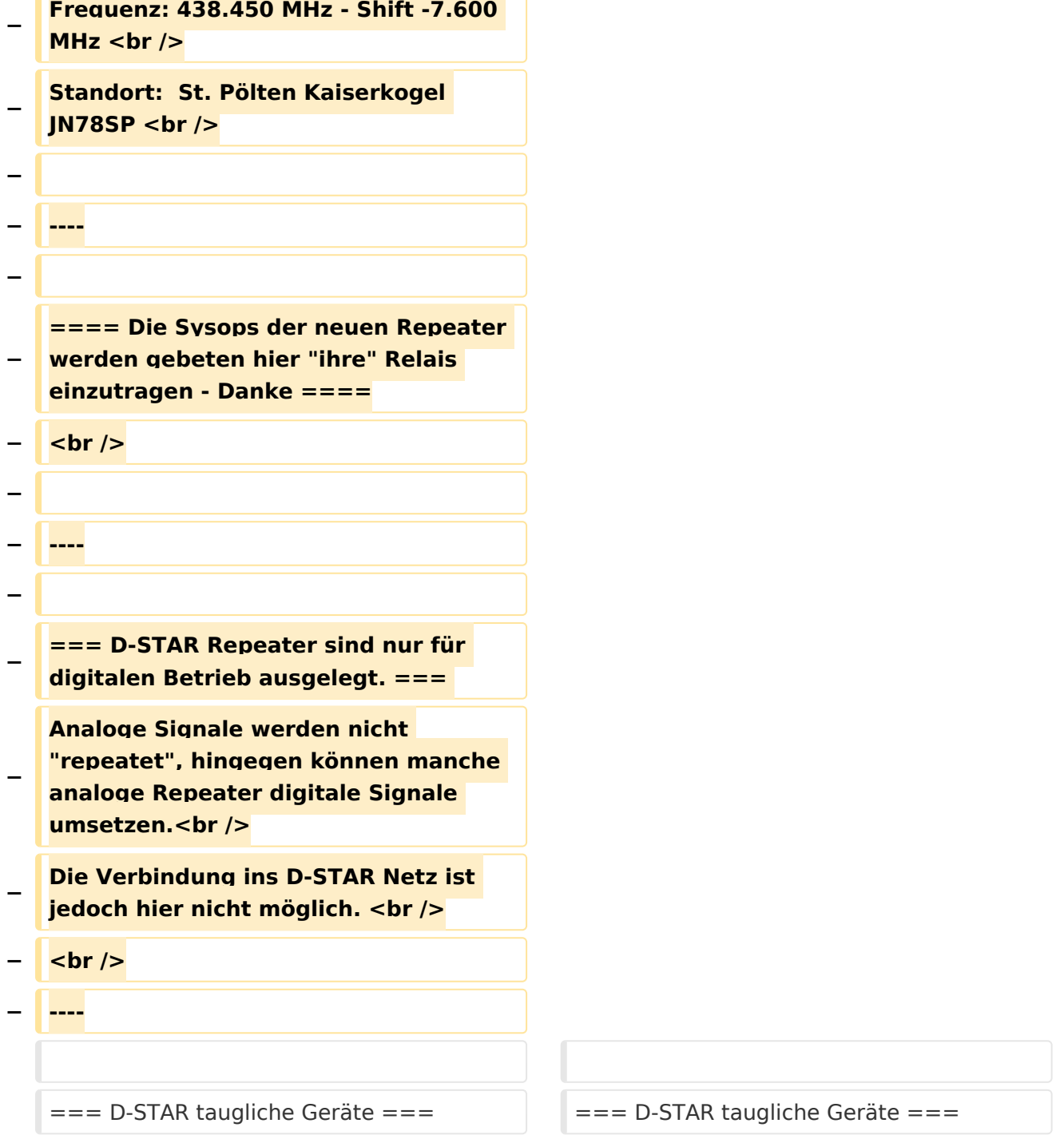

## Version vom 28. Oktober 2016, 20:47 Uhr

## Inhaltsverzeichnis 1 D-STAR Einführung [............................................................................................................. 20](#page-19-0) 1.1 D-STAR taugliche Geräte [................................................................................................. 20](#page-19-1) 1.2 Anmeldung zum D-STAR Netz [.......................................................................................... 20](#page-19-2) 1.3 Leitfaden für "D-Star Newbies" [......................................................................................... 21](#page-20-0)

### <span id="page-19-0"></span>D-STAR Einführung

#### <span id="page-19-1"></span>**D-STAR taugliche Geräte**

Derzeit gibt es nur von ICOM Geräte, die von Haus aus D-STAR fähig sind:

- [ICOM ID-31E](http://wiki.oevsv.at/index.php/ICOM_ID-31E) (Monobander 70cm, portabel, DV-Mode eingebaut, GPS-Modul eingebaut, IPX7)
- [ICOM IC-E80D](http://wiki.oevsv.at/index.php/ICOM_ID-E880_und_IC-E80D) (Duobander, 2m, 70cm, portabel, DV-Mode bereits eingebaut)
- ICOM IC-E91 (Duobander, 2m, 70cm, portabel, DV-Unit UT-121 nachrüstbar)
- ICOM IC-E92D (Duobander, 2m, 70cm, portabel, DV-Mode bereits eingebaut, aber GPS-Maus nur im externem Mikro)
- [ICOM IC-V82](http://wiki.oevsv.at/index.php/ICOM_IC-V82_und_IC-U82) (Monobander 2m, portabel, DV-Unit UT-118 nachrüstbar)
- [ICOM IC-U82](http://wiki.oevsv.at/index.php/ICOM_IC-V82_und_IC-U82) (Monobander 70cm, portabel, DV-Unit UT-118 nachrüstbar)
- ICOM IC-2200H (Monobander, 2m, mobil und/oder fix, DV-Unit UT-115 nachrüstbar)
- [ICOM ID-E880](http://wiki.oevsv.at/index.php/ICOM_ID-E880_und_IC-E80D) (Duobander, 2m, 70cm, mobil und/oder fix, DV-Mode bereits eingebaut)
- [ICOM IC-E2820](http://wiki.oevsv.at/index.php/ICOM_IC-E2820) (Duobander, 2m, 70cm, mobil und/oder fix, DV-Unit UT-123 nachrüstbar)
- ICOM ID-1 (Monobander, 23cm, mobil und/oder fix, DV-Mode bereits eingebaut)
- ICOM IC-9100 (Tribander, 2m, 70cm, 23cm, starionär, DV-Unit UT-121 nachrüstbar)

Für alle anderen Geräte gibt es die Möglichkeiten, einen Adapter zwischen zu schalten, der die analogen Signale in das D-Star-DV-Format codiert, beispielsweise den DV-Adapter der Zeitschrift Funkamateur oder den [D-Star-Hotspot](#page-22-0).

#### <span id="page-19-2"></span>**Anmeldung zum D-STAR Netz**

Für die Benutzung der D-STAR Repeater und Gateways ist eine einmalige Anmeldung (kostenlos) notwendig (wie bei Echolink). [Anmeldungen / Registrierung](http://wiki.oevsv.at/index.php/Registrierung_D-Star)

Die Anmeldung / Registrierung wird von einigen D-Star Sysops durchgeführt. (z.B. auf OE1XDS von OE1SGW) Durchschnittlich ist man in 24 Stunden weltweit registriert.

Wer bereits ein D-Star taugliches Gerät besitzt, kann sich gerne beim Autor oder bei OE1AOA melden - "hier wird ihnen geholfen".

#### <span id="page-20-0"></span>**Leitfaden für "D-Star Newbies"**

VK3ANZ, Susan Mackay hat einen vorzüglichen Leitfaden für D-Star Anfänger zusammengestellt. Hier zum Downloaden (in englischer Sprache) die

# The Newbie's Guide to Using D-Star

## How to get the most out of your new D-Star transceiver

V1.0

Susan Mackay VK3ANZ

1

### <span id="page-22-0"></span>**Einführung D-Star: Unterschied zwischen den Versionen**

[Versionsgeschichte interaktiv durchsuchen](https://wiki.oevsv.at) [VisuellWikitext](https://wiki.oevsv.at)

### **[Version vom 29. Mai 2013, 21:42 Uhr](#page-29-0) [\(Qu](#page-29-0) [elltext anzeigen\)](#page-29-0)** [OE6POD](#page-8-0) [\(Diskussion](https://wiki.oevsv.at/w/index.php?title=Benutzer_Diskussion:OE6POD&action=view) | [Beiträge\)](https://wiki.oevsv.at/wiki/Spezial:Beitr%C3%A4ge/OE6POD)

**[Version vom 28. Oktober 2016, 20:47 Uhr](#page-29-0) ([Quelltext anzeigen](#page-29-0))**

(→QRG für Aichfeld - Klosterneuburgerhütte:) [← Zum vorherigen Versionsunterschied](#page-29-0)

[Oe1kbc](#page-15-0) ([Diskussion](https://wiki.oevsv.at/w/index.php?title=Benutzer_Diskussion:Oe1kbc&action=view) | [Beiträge](https://wiki.oevsv.at/wiki/Spezial:Beitr%C3%A4ge/Oe1kbc)) [Zum nächsten Versionsunterschied →](#page-29-0)

(12 dazwischenliegende Versionen von 4 Benutzern werden nicht angezeigt)

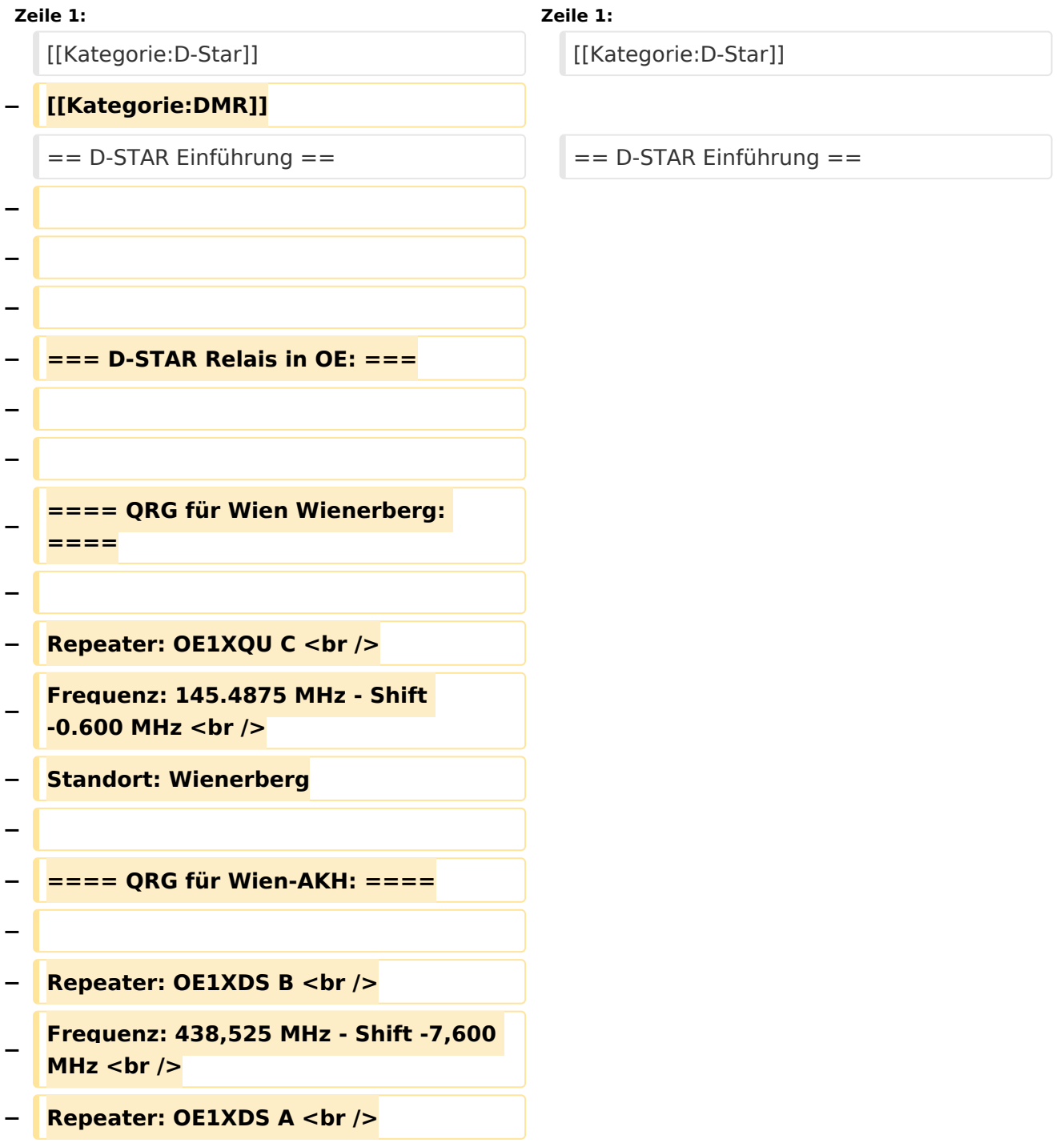

```
−
   Frequenz: 1.298,650 MHz - Shift -28,0 
   MHz <br />
  − Standort: AKH 1090 Wien
−
  − ====QRG für Graz-Dobl: ====
−
−
− Repeater: OE6XDF C <br /> 
−
   Frequenz: 145,6375 MHZ - Shift - 
   0,600 MHz
− <br />
−
   Standort: Sendemast 
   DOBL  JN76QW58OA
−
   − ====QRG für Graz-Plabutsch: ====
−
−
   − Repeater: OE6XDE B <br /> 
−
   Frequenz: 438,900 MHZ - Shift - 7,600 
   MHz
  − <br />
−
   Standort: RK-Sendemast am 
   Plabutsch  JN77QC61HG<br />
−
−
   ====QRG für Aichfeld - 
   Klosterneuburgerhütte: ====
−
−
   − Repeater: OE6XDG B <br /> 
−
   Frequenz: 438,675 MHz - Shift  -7,600 
   MHz
   − <br />
```

```
−
   Frequenz: 145,700 MHz - Shift  -0,600 
   MHz <br />
−
   Standort: 
   Klosterneuburgerhütte  JN77EG53LR
−
−
   ====QRG für Linz - Breitenstein: 
   ====
−
  − Repeater: OE5XOL B <br />
−
   Frequenz: 438,525 - Shift - 7,600 MHz 
   <br />
  − Standort:  Breitenstein <br />
−
−
   ====QRG für Keutschach - 
   Pyramidenkogel: ====
−
  − Repeater: OE8XKK C <br />
−
   Frequenz: 145.6125 MHz - Shift 
   -0.600 MHz <br />
−
   Standort:  Sender Pyramidenkogel 
   <br />
−
   − ====QRG für Brentenriegel: ====
−
  − Repeater: OE4XUB B <br />
−
   Frequenz: 438.550 MHz - Shift -7.600 
   MHz <br />
−
   Standort:  Brentenriegel JN87EP <br 
   />
−
−
   ====QRG für St. Pölten Kaiserkogel: 
   ====
−
   − Repeater: OE3XPA B <br />
```
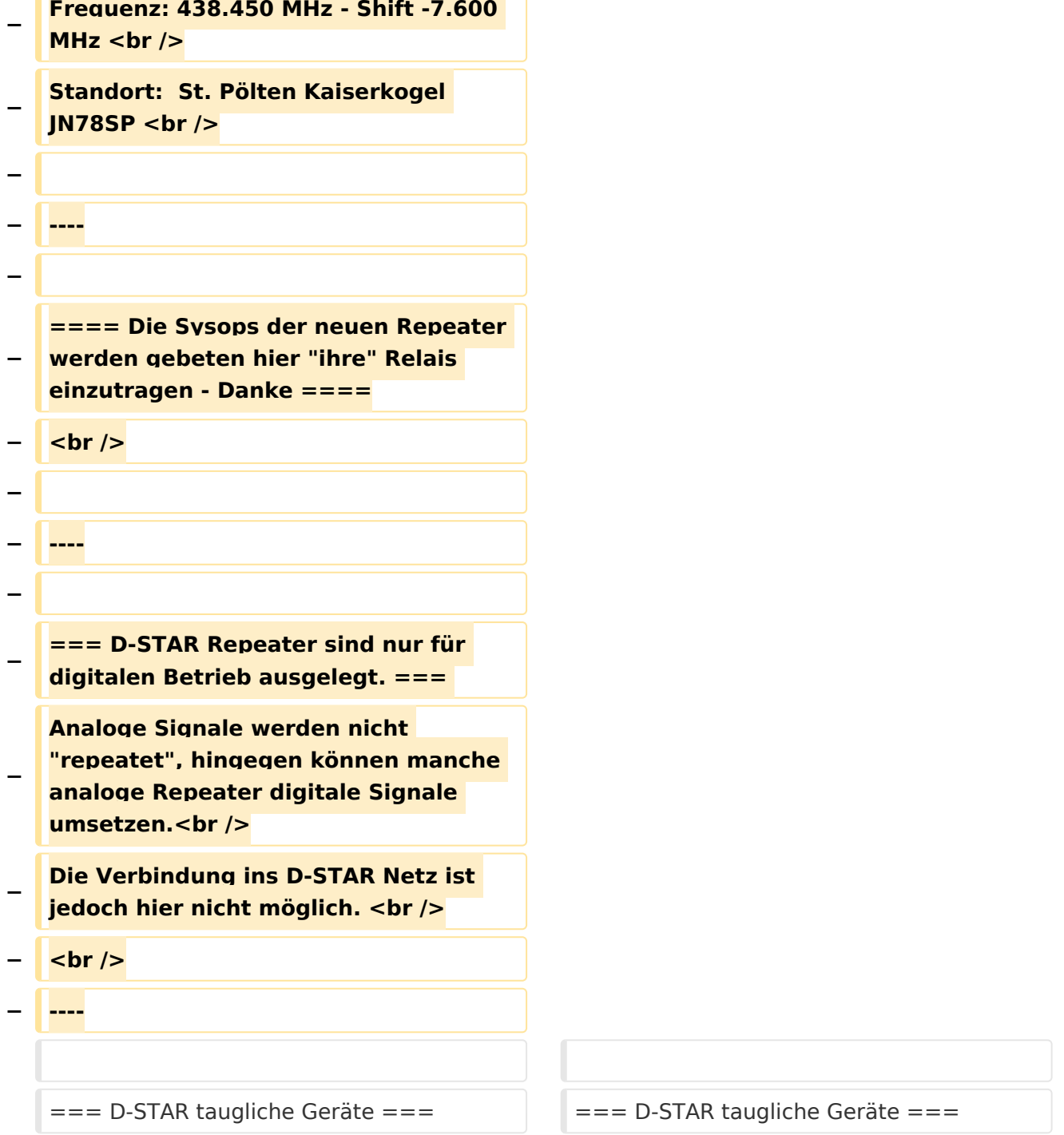

## Version vom 28. Oktober 2016, 20:47 Uhr

## Inhaltsverzeichnis 1 D-STAR Einführung [............................................................................................................. 27](#page-26-0) 1.1 D-STAR taugliche Geräte [................................................................................................. 27](#page-26-1) 1.2 Anmeldung zum D-STAR Netz [.......................................................................................... 27](#page-26-2) 1.3 Leitfaden für "D-Star Newbies" [......................................................................................... 28](#page-27-0)

### <span id="page-26-0"></span>D-STAR Einführung

#### <span id="page-26-1"></span>**D-STAR taugliche Geräte**

Derzeit gibt es nur von ICOM Geräte, die von Haus aus D-STAR fähig sind:

- [ICOM ID-31E](http://wiki.oevsv.at/index.php/ICOM_ID-31E) (Monobander 70cm, portabel, DV-Mode eingebaut, GPS-Modul eingebaut, IPX7)
- [ICOM IC-E80D](http://wiki.oevsv.at/index.php/ICOM_ID-E880_und_IC-E80D) (Duobander, 2m, 70cm, portabel, DV-Mode bereits eingebaut)
- ICOM IC-E91 (Duobander, 2m, 70cm, portabel, DV-Unit UT-121 nachrüstbar)
- ICOM IC-E92D (Duobander, 2m, 70cm, portabel, DV-Mode bereits eingebaut, aber GPS-Maus nur im externem Mikro)
- [ICOM IC-V82](http://wiki.oevsv.at/index.php/ICOM_IC-V82_und_IC-U82) (Monobander 2m, portabel, DV-Unit UT-118 nachrüstbar)
- [ICOM IC-U82](http://wiki.oevsv.at/index.php/ICOM_IC-V82_und_IC-U82) (Monobander 70cm, portabel, DV-Unit UT-118 nachrüstbar)
- ICOM IC-2200H (Monobander, 2m, mobil und/oder fix, DV-Unit UT-115 nachrüstbar)
- [ICOM ID-E880](http://wiki.oevsv.at/index.php/ICOM_ID-E880_und_IC-E80D) (Duobander, 2m, 70cm, mobil und/oder fix, DV-Mode bereits eingebaut)
- [ICOM IC-E2820](http://wiki.oevsv.at/index.php/ICOM_IC-E2820) (Duobander, 2m, 70cm, mobil und/oder fix, DV-Unit UT-123 nachrüstbar)
- ICOM ID-1 (Monobander, 23cm, mobil und/oder fix, DV-Mode bereits eingebaut)
- ICOM IC-9100 (Tribander, 2m, 70cm, 23cm, starionär, DV-Unit UT-121 nachrüstbar)

Für alle anderen Geräte gibt es die Möglichkeiten, einen Adapter zwischen zu schalten, der die analogen Signale in das D-Star-DV-Format codiert, beispielsweise den DV-Adapter der Zeitschrift Funkamateur oder den [D-Star-Hotspot](#page-22-0).

#### <span id="page-26-2"></span>**Anmeldung zum D-STAR Netz**

Für die Benutzung der D-STAR Repeater und Gateways ist eine einmalige Anmeldung (kostenlos) notwendig (wie bei Echolink). [Anmeldungen / Registrierung](http://wiki.oevsv.at/index.php/Registrierung_D-Star)

Die Anmeldung / Registrierung wird von einigen D-Star Sysops durchgeführt. (z.B. auf OE1XDS von OE1SGW) Durchschnittlich ist man in 24 Stunden weltweit registriert.

Wer bereits ein D-Star taugliches Gerät besitzt, kann sich gerne beim Autor oder bei OE1AOA melden - "hier wird ihnen geholfen".

#### <span id="page-27-0"></span>**Leitfaden für "D-Star Newbies"**

VK3ANZ, Susan Mackay hat einen vorzüglichen Leitfaden für D-Star Anfänger zusammengestellt. Hier zum Downloaden (in englischer Sprache) die

# The Newbie's Guide to Using D-Star

## How to get the most out of your new D-Star transceiver

V1.0

Susan Mackay VK3ANZ

1

### <span id="page-29-0"></span>**Einführung D-Star: Unterschied zwischen den Versionen**

[Versionsgeschichte interaktiv durchsuchen](https://wiki.oevsv.at) [VisuellWikitext](https://wiki.oevsv.at)

### **[Version vom 29. Mai 2013, 21:42 Uhr](#page-29-0) [\(Qu](#page-29-0) [elltext anzeigen\)](#page-29-0)** [OE6POD](#page-8-0) [\(Diskussion](https://wiki.oevsv.at/w/index.php?title=Benutzer_Diskussion:OE6POD&action=view) | [Beiträge\)](https://wiki.oevsv.at/wiki/Spezial:Beitr%C3%A4ge/OE6POD)

**[Version vom 28. Oktober 2016, 20:47 Uhr](#page-29-0) ([Quelltext anzeigen](#page-29-0))**

(→QRG für Aichfeld - Klosterneuburgerhütte:) [← Zum vorherigen Versionsunterschied](#page-29-0)

[Oe1kbc](#page-15-0) ([Diskussion](https://wiki.oevsv.at/w/index.php?title=Benutzer_Diskussion:Oe1kbc&action=view) | [Beiträge](https://wiki.oevsv.at/wiki/Spezial:Beitr%C3%A4ge/Oe1kbc)) [Zum nächsten Versionsunterschied →](#page-29-0)

(12 dazwischenliegende Versionen von 4 Benutzern werden nicht angezeigt)

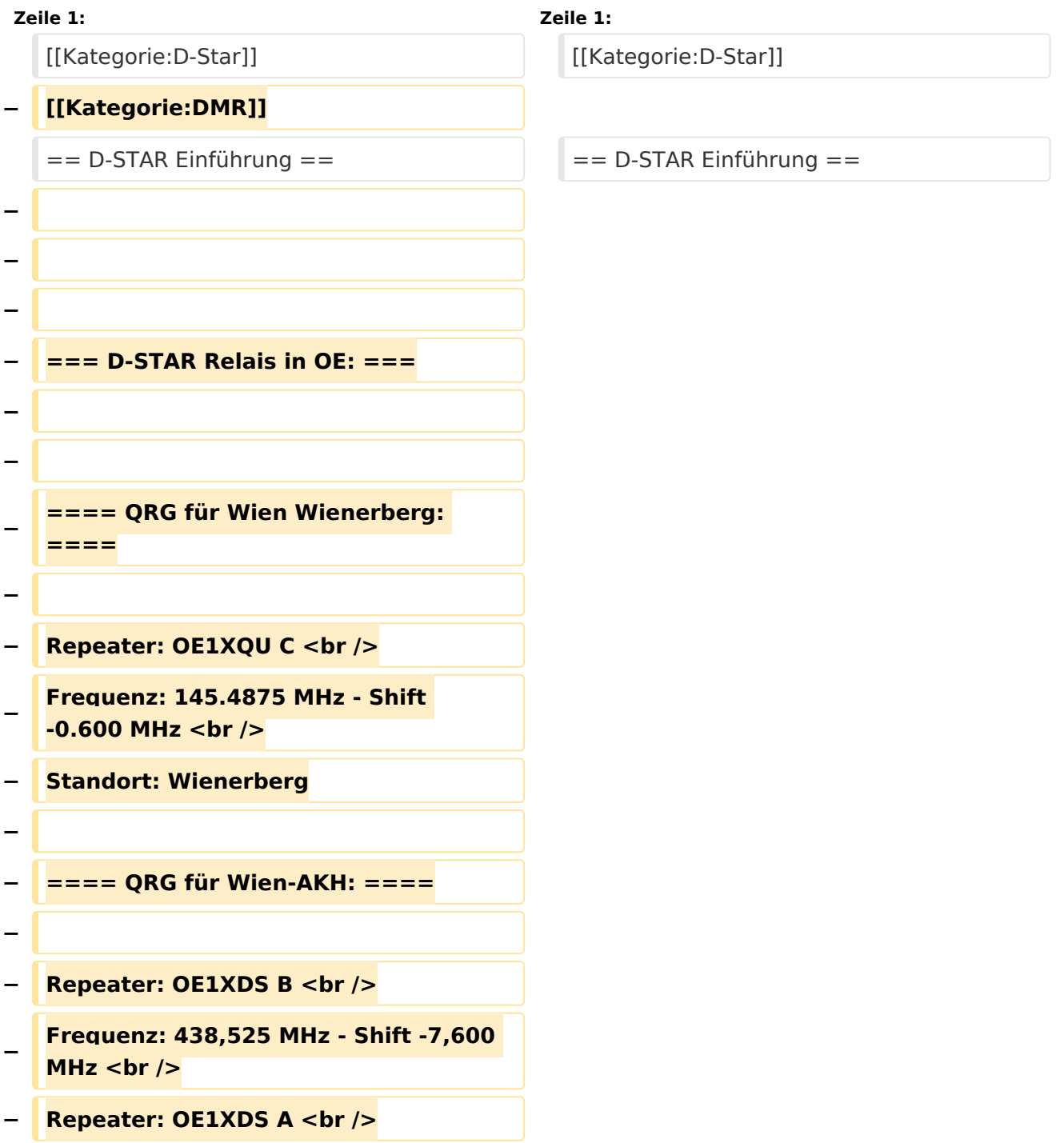

```
−
   Frequenz: 1.298,650 MHz - Shift -28,0 
   MHz <br />
  − Standort: AKH 1090 Wien
−
  − ====QRG für Graz-Dobl: ====
−
−
− Repeater: OE6XDF C <br /> 
−
   Frequenz: 145,6375 MHZ - Shift - 
   0,600 MHz
− <br />
−
   Standort: Sendemast 
   DOBL  JN76QW58OA
−
   − ====QRG für Graz-Plabutsch: ====
−
−
   − Repeater: OE6XDE B <br /> 
−
   Frequenz: 438,900 MHZ - Shift - 7,600 
   MHz
  − <br />
−
   Standort: RK-Sendemast am 
   Plabutsch  JN77QC61HG<br />
−
−
   ====QRG für Aichfeld - 
   Klosterneuburgerhütte: ====
−
−
   − Repeater: OE6XDG B <br /> 
−
   Frequenz: 438,675 MHz - Shift  -7,600 
   MHz
   − <br />
```

```
−
   Frequenz: 145,700 MHz - Shift  -0,600 
   MHz <br />
−
   Standort: 
   Klosterneuburgerhütte  JN77EG53LR
−
−
   ====QRG für Linz - Breitenstein: 
   ====
−
  − Repeater: OE5XOL B <br />
−
   Frequenz: 438,525 - Shift - 7,600 MHz 
   <br />
  − Standort:  Breitenstein <br />
−
−
   ====QRG für Keutschach - 
   Pyramidenkogel: ====
−
  − Repeater: OE8XKK C <br />
−
   Frequenz: 145.6125 MHz - Shift 
   -0.600 MHz <br />
−
   Standort:  Sender Pyramidenkogel 
   <br />
−
   − ====QRG für Brentenriegel: ====
−
  − Repeater: OE4XUB B <br />
−
   Frequenz: 438.550 MHz - Shift -7.600 
   MHz <br />
−
   Standort:  Brentenriegel JN87EP <br 
   />
−
−
   ====QRG für St. Pölten Kaiserkogel: 
   ====
−
   − Repeater: OE3XPA B <br />
```
**TT** 

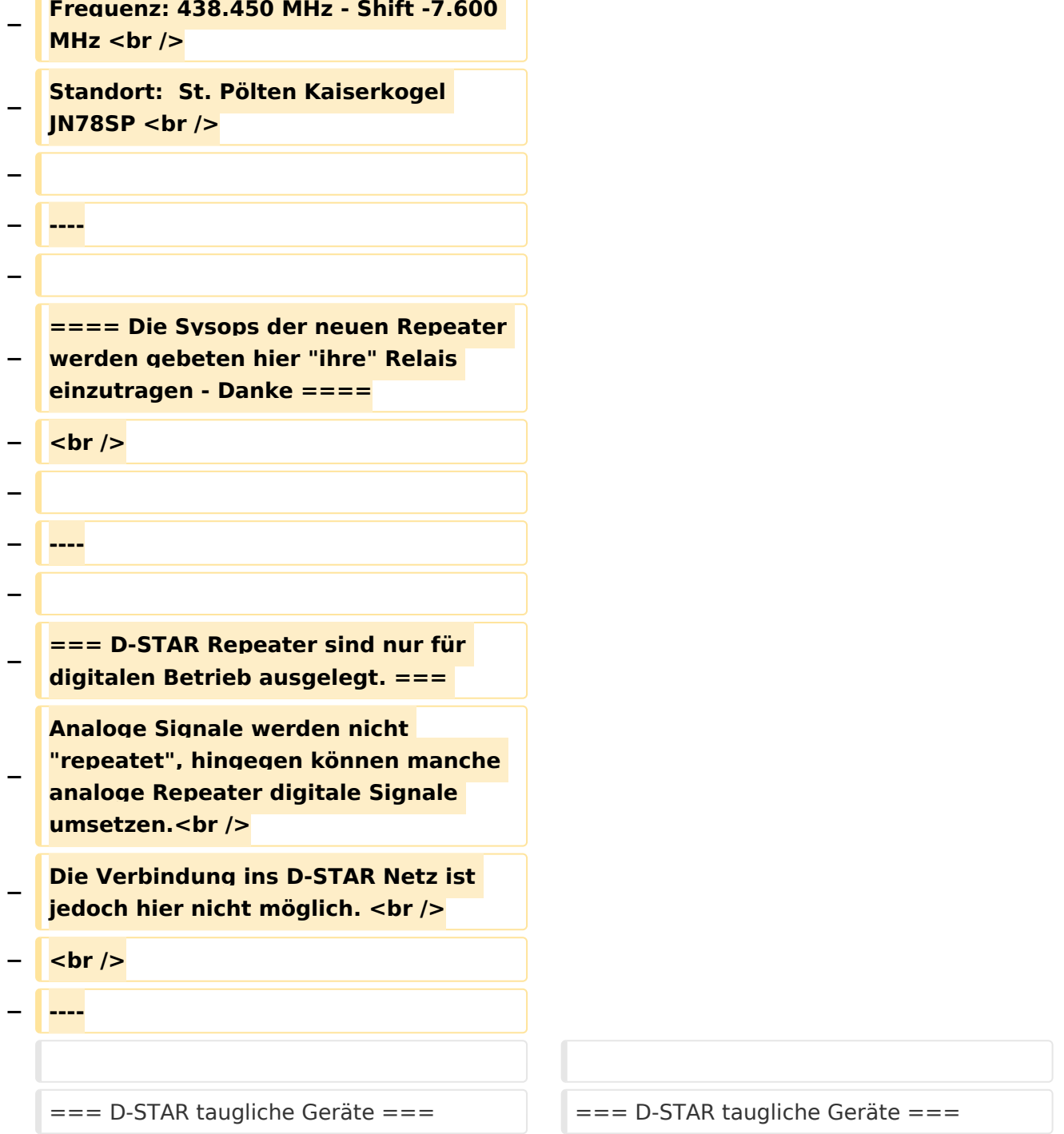

## Version vom 28. Oktober 2016, 20:47 Uhr

## Inhaltsverzeichnis 1 D-STAR Einführung [............................................................................................................. 34](#page-33-0) 1.1 D-STAR taugliche Geräte [................................................................................................. 34](#page-33-1) 1.2 Anmeldung zum D-STAR Netz [.......................................................................................... 34](#page-33-2) 1.3 Leitfaden für "D-Star Newbies" [......................................................................................... 35](#page-34-0)

### <span id="page-33-0"></span>D-STAR Einführung

#### <span id="page-33-1"></span>**D-STAR taugliche Geräte**

Derzeit gibt es nur von ICOM Geräte, die von Haus aus D-STAR fähig sind:

- [ICOM ID-31E](http://wiki.oevsv.at/index.php/ICOM_ID-31E) (Monobander 70cm, portabel, DV-Mode eingebaut, GPS-Modul eingebaut, IPX7)
- [ICOM IC-E80D](http://wiki.oevsv.at/index.php/ICOM_ID-E880_und_IC-E80D) (Duobander, 2m, 70cm, portabel, DV-Mode bereits eingebaut)
- ICOM IC-E91 (Duobander, 2m, 70cm, portabel, DV-Unit UT-121 nachrüstbar)
- ICOM IC-E92D (Duobander, 2m, 70cm, portabel, DV-Mode bereits eingebaut, aber GPS-Maus nur im externem Mikro)
- [ICOM IC-V82](http://wiki.oevsv.at/index.php/ICOM_IC-V82_und_IC-U82) (Monobander 2m, portabel, DV-Unit UT-118 nachrüstbar)
- [ICOM IC-U82](http://wiki.oevsv.at/index.php/ICOM_IC-V82_und_IC-U82) (Monobander 70cm, portabel, DV-Unit UT-118 nachrüstbar)
- ICOM IC-2200H (Monobander, 2m, mobil und/oder fix, DV-Unit UT-115 nachrüstbar)
- [ICOM ID-E880](http://wiki.oevsv.at/index.php/ICOM_ID-E880_und_IC-E80D) (Duobander, 2m, 70cm, mobil und/oder fix, DV-Mode bereits eingebaut)
- [ICOM IC-E2820](http://wiki.oevsv.at/index.php/ICOM_IC-E2820) (Duobander, 2m, 70cm, mobil und/oder fix, DV-Unit UT-123 nachrüstbar)
- ICOM ID-1 (Monobander, 23cm, mobil und/oder fix, DV-Mode bereits eingebaut)
- ICOM IC-9100 (Tribander, 2m, 70cm, 23cm, starionär, DV-Unit UT-121 nachrüstbar)

Für alle anderen Geräte gibt es die Möglichkeiten, einen Adapter zwischen zu schalten, der die analogen Signale in das D-Star-DV-Format codiert, beispielsweise den DV-Adapter der Zeitschrift Funkamateur oder den [D-Star-Hotspot](#page-22-0).

#### <span id="page-33-2"></span>**Anmeldung zum D-STAR Netz**

Für die Benutzung der D-STAR Repeater und Gateways ist eine einmalige Anmeldung (kostenlos) notwendig (wie bei Echolink). [Anmeldungen / Registrierung](http://wiki.oevsv.at/index.php/Registrierung_D-Star)

Die Anmeldung / Registrierung wird von einigen D-Star Sysops durchgeführt. (z.B. auf OE1XDS von OE1SGW) Durchschnittlich ist man in 24 Stunden weltweit registriert.

Wer bereits ein D-Star taugliches Gerät besitzt, kann sich gerne beim Autor oder bei OE1AOA melden - "hier wird ihnen geholfen".

#### <span id="page-34-0"></span>**Leitfaden für "D-Star Newbies"**

VK3ANZ, Susan Mackay hat einen vorzüglichen Leitfaden für D-Star Anfänger zusammengestellt. Hier zum Downloaden (in englischer Sprache) die

# The Newbie's Guide to Using D-Star

## How to get the most out of your new D-Star transceiver

V1.0

Susan Mackay VK3ANZ

1